## Package 'multilink'

#### June 9, 2023

Title Multifile Record Linkage and Duplicate Detection

Version 0.1.1

Description Implementation of the methodology of Aleshin-

Guendel & Sadinle (2022) [<doi:10.1080/01621459.2021.2013242>](https://doi.org/10.1080/01621459.2021.2013242). It handles the general problem of multifile record linkage and duplicate detection, where any number of files are to be linked, and any of the files may have duplicates.

**Depends**  $R (= 3.5.0)$ 

License GPL-3

Encoding UTF-8

LazyData true

RoxygenNote 7.1.2

URL <https://github.com/aleshing/multilink>

#### BugReports <https://github.com/aleshing/multilink/issues>

Imports igraph, RecordLinkage, Rcpp, utils, mcclust, geosphere, stringr LinkingTo Rcpp, RcppArmadillo NeedsCompilation yes Author Serge Aleshin-Guendel [aut, cre] Maintainer Serge Aleshin-Guendel <saleshinguendel@gmail.com> Repository CRAN Date/Publication 2023-06-09 14:20:07 UTC

### R topics documented:

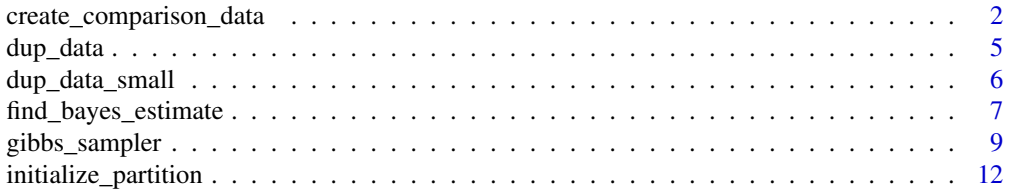

<span id="page-1-0"></span>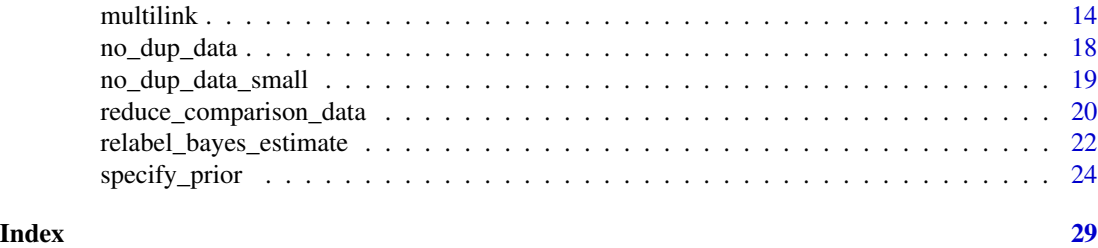

<span id="page-1-1"></span>create\_comparison\_data

*Create Comparison Data*

#### Description

Create comparison data for all pairs of records, except for those records in files which are assumed to have no duplicates.

#### Usage

```
create_comparison_data(
  records,
  types,
  breaks,
  file_sizes,
  duplicates,
  verbose = TRUE
)
```
#### Arguments

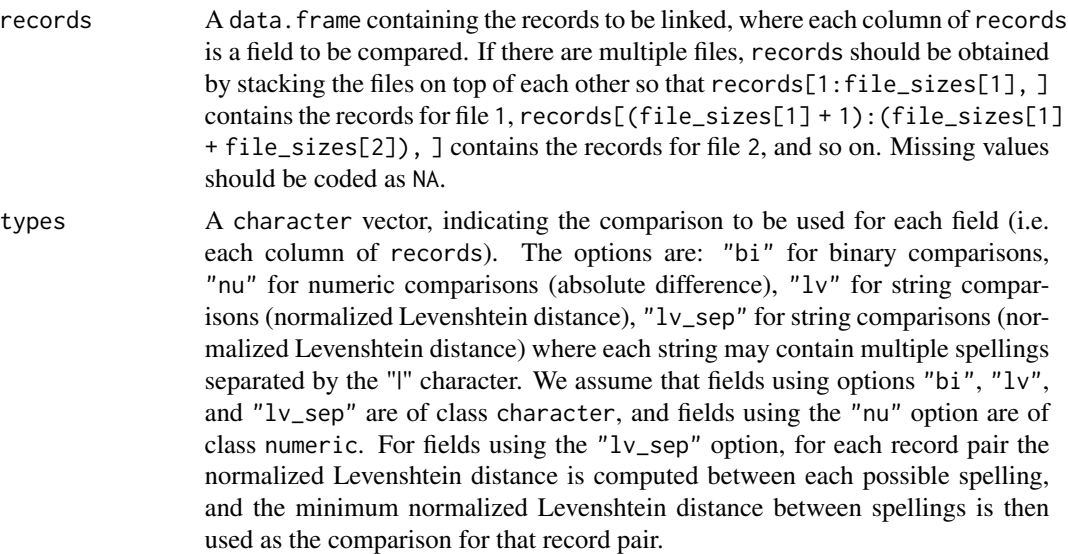

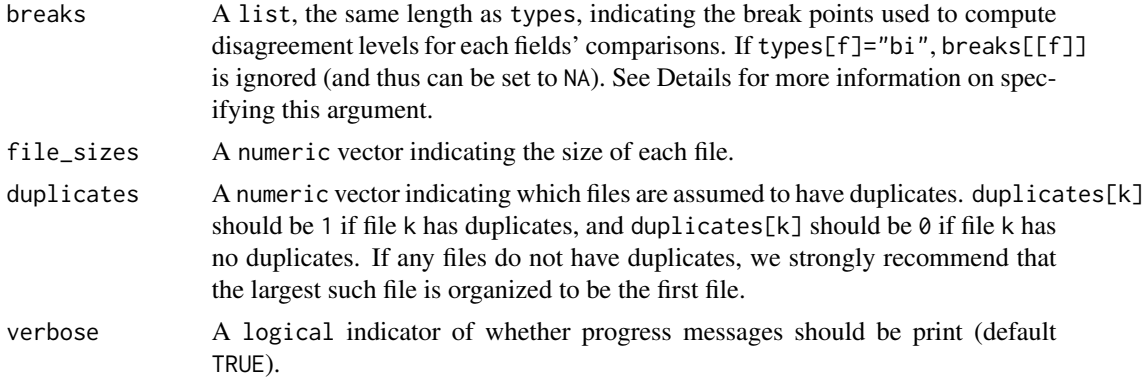

#### Details

The purpose of this function is to construct comparison vectors for each pair of records. In order to construct these vectors, one needs to specify the types and breaks arguments. The types argument specifies how each field should be compared, and the breaks argument specifies how to discretize these comparisons.

Currently, the types argument supports three types of field comparisons: binary, absolute difference, and the normalized Levenshtein distance. Please contact the package maintainer if you need a new type of comparison to be supported.

The breaks argument should be a list, with with one element for each field. If a field is being compared with a binary comparison, i.e. types[f]="bi", then the corresponding element of breaks should be NA, i.e. breaks[[f]]=NA. If a field is being compared with a numeric or string comparison, then the corresponding element of breaks should be a vector of cut points used to discretize the comparisons. To give more detail, suppose you pass in cut points breaks[[f]]=c(cut\_1, ...,cut\_L). These cut points discretize the range of the comparisons into L+1 intervals:  $I_0 =$  $(-\infty, cut_1]$ ,  $I_1 = (cut_1, cut_2]$ , ...,  $I_L = (cut_L, \infty]$ . The raw comparisons, which lie in  $[0, \infty)$  for numeric comparisons and  $[0, 1]$  for string comparisons, are then replaced with indicators of which interval the comparisons lie in. The interval  $I_0$  corresponds to the lowest level of disagreement for a comparison, while the interval  $I_L$  corresponds to the highest level of disagreement for a comparison.

#### Value

a list containing:

- record\_pairs A data.frame, where each row contains the pair of records being compared in the corresponding row of comparisons. The rows are sorted in ascending order according to the first column, with ties broken according to the second column in ascending order. For any given row, the first column is less than the second column, i.e. record\_pairs[i, 1] < record\_pairs[i, 2] for each row i.
- comparisons A logical matrix, where each row contains the comparisons for the record pair in the corresponding row of record\_pairs. Comparisons are in the same order as the columns of records, and are represented by  $L + 1$  columns of TRUE/FALSE indicators, where  $L + 1$  is the number of disagreement levels for the field based on breaks.
- K The number of files, assumed to be of class numeric.

file\_sizes A numeric vector of length K, indicating the size of each file.

- <span id="page-3-0"></span>duplicates A numeric vector of length K, indicating which files are assumed to have duplicates. duplicates[k] should be 1 if file k has duplicates, and duplicates[k] should be  $\theta$  if file k has no duplicates. If any files do not have duplicates, we strongly recommend that the largest such file is organized to be the first file.
- field\_levels A numeric vector indicating the number of disagreement levels for each field.
- file\_labels An integer vector of length sum(file\_sizes), where file\_labels[i] indicates which file record i is in.
- fp\_matrix An integer matrix, where  $fp$ \_matrix[k1, k2] is a label for the file pair (k1, k2). Note that  $fp_matrix[k1, k2] = fp_matrix[k2, k1].$
- rp\_to\_fp A logical matrix that indicates which record pairs belong to which file pairs. rp\_to\_fp[fp, rp] is TRUE if the records record\_pairs[rp, ] belong to the file pair fp, and is FALSE otherwise. Note that fp is given by the labeling in fp\_matrix.
- ab An integer vector, of length ncol(comparisons)  $\star$  K  $\star$  (K + 1) / 2 that indicates how many record pairs there are with a given disagreement level for a given field, for each file pair.
- file\_sizes\_not\_included A numeric vector of 0s. This element is non-zero when [reduce\\_comparison\\_data](#page-19-1) is used.
- ab\_not\_included A numeric vector of 0s. This element is non-zero when [reduce\\_comparison\\_data](#page-19-1) is used.

labels NA. This element is not NA when [reduce\\_comparison\\_data](#page-19-1) is used.

pairs\_to\_keep NA. This element is not NA when [reduce\\_comparison\\_data](#page-19-1) is used.

cc 0. This element is non-zero when [reduce\\_comparison\\_data](#page-19-1) is used.

#### References

Serge Aleshin-Guendel & Mauricio Sadinle (2022). Multifile Partitioning for Record Linkage and Duplicate Detection. *Journal of the American Statistical Association*. [doi: [10.1080/01621459.2021.2013242\]](https://doi.org/10.1080/01621459.2021.2013242)[\[arXiv\]](https://arxiv.org/abs/2110.03839)

#### Examples

```
## Example with small no duplicate dataset
data(no_dup_data_small)
# Create the comparison data
comparison_list <- create_comparison_data(no_dup_data_small$records,
types = c("bi", "lv", "lv", "lv", "lv", "bi", "bi", "bi"),breaks = list(NA, c(0, 0.25, 0.5), c(0, 0.25, 0.5),
               c(0, 0.25, 0.5), c(0, 0.25, 0.5), NA, NA)file_sizes = no_dup_data_small$file_sizes,
duplicates = c(\emptyset, \emptyset, \emptyset))
## Example with small duplicate dataset
data(dup_data_small)
# Create the comparison data
comparison_list <- create_comparison_data(dup_data_small$records,
types = c("bi", "lv", "lv", "lv", "lv", "bi", "bi"),
breaks = list(NA, c(0, 0.25, 0.5), c(0, 0.25, 0.5),
```
<span id="page-4-0"></span>dup\_data 5

```
c(0, 0.25, 0.5), c(0, 0.25, 0.5), NA, NA)file_sizes = dup_data_small$file_sizes,
duplicates = c(1, 1, 1))
```
<span id="page-4-1"></span>dup\_data *Duplicate Dataset*

#### Description

A dataset containing 867 simulated records from 3 files with no duplicate records in each file.

#### Usage

dup\_data

#### Format

A list with three elements:

records A data.frame with the records, containing 7 fields, from all three files, in the format used for input to [create\\_comparison\\_data](#page-1-1).

file\_sizes The size of each file.

IDs The true partition of the records, represented as an integer vector of arbitrary labels of length sum(file\_sizes).

#### Source

Extracted from the datasets used in the simulation study of the paper. The datasets were generated using code from Peter Christen's group <https://dmm.anu.edu.au/geco/index.php>.

#### References

Serge Aleshin-Guendel & Mauricio Sadinle (2022). Multifile Partitioning for Record Linkage and Duplicate Detection. *Journal of the American Statistical Association*. [doi: [10.1080/01621459.2021.2013242\]](https://doi.org/10.1080/01621459.2021.2013242)[\[arXiv\]](https://arxiv.org/abs/2110.03839)

#### Examples

```
data(dup_data)
```
# There are 500 entities represented in the records length(unique(dup\_data\$IDs))

<span id="page-5-0"></span>

#### Description

A dataset containing 96 simulated records from 3 files with no duplicate records in each file, subset from [dup\\_data](#page-4-1).

#### Usage

dup\_data\_small

#### Format

A list with three elements:

- records A data.frame with the records, containing 7 fields, from all three files, in the format used for input to [create\\_comparison\\_data](#page-1-1).
- file\_sizes The size of each file.
- IDs The true partition of the records, represented as an integer vector of arbitrary labels of length sum(file\_sizes).

#### Source

Extracted from the datasets used in the simulation study of the paper. The datasets were generated using code from Peter Christen's group <https://dmm.anu.edu.au/geco/index.php>.

#### References

Serge Aleshin-Guendel & Mauricio Sadinle (2022). Multifile Partitioning for Record Linkage and Duplicate Detection. *Journal of the American Statistical Association*. [doi: [10.1080/01621459.2021.2013242\]](https://doi.org/10.1080/01621459.2021.2013242)[\[arXiv\]](https://arxiv.org/abs/2110.03839)

#### Examples

```
data(dup_data_small)
```
# There are 96 entities represented in the records length(unique(dup\_data\_small\$IDs))

#### <span id="page-6-1"></span><span id="page-6-0"></span>Description

Find the (approximate) Bayes estimate of a partition based on MCMC samples of the partition and a specified loss function.

#### Usage

```
find_bayes_estimate(
 partitions,
 burn_in,
 L_FNM = 1,
 L_FM1 = 1,
 L_FM2 = 2,
 L_A = \text{Inf},
 max_cc_size = nrow(partitions),
 verbose = TRUE
)
```
#### Arguments

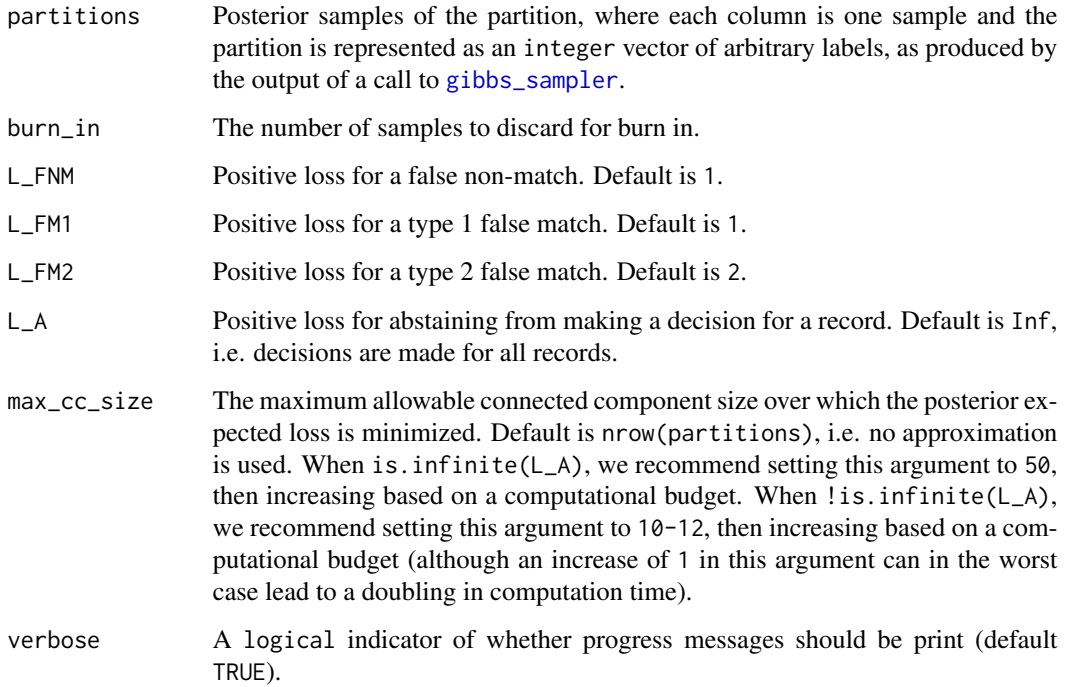

Value

A vector, the same length of a column of partitions containing the (approximate) Bayes estimate of the partition. If !is.infinite(L\_A) the output may be a partial estimate. A positive number l in index i indicates that record i is in the same cluster as every other record j with l in index j. A value of -1 in index i indicates that the Bayes estimate abstained from making a decision for record i.

#### References

Serge Aleshin-Guendel & Mauricio Sadinle (2022). Multifile Partitioning for Record Linkage and Duplicate Detection. *Journal of the American Statistical Association*. [doi: [10.1080/01621459.2021.2013242\]](https://doi.org/10.1080/01621459.2021.2013242)[\[arXiv\]](https://arxiv.org/abs/2110.03839)

#### Examples

```
# Example with small no duplicate dataset
data(no_dup_data_small)
# Create the comparison data
comparison_list <- create_comparison_data(no_dup_data_small$records,
 types = c("bi", "lv", "lv", "lv", "lv", "bi", "bi"),
 breaks = list(NA, c(0, 0.25, 0.5), c(0, 0.25, 0.5),
               c(0, 0.25, 0.5), c(0, 0.25, 0.5), NA, NA)file_sizes = no_dup_data_small$file_sizes,
 duplicates = c(\emptyset, \emptyset, \emptyset)# Specify the prior
prior_list \leq specify_prior(comparison_list, mus = NA, nus = NA, flat = 0,
alphas = rep(1, 7), dup_upper_bound = c(1, 1, 1),
dup_count_prior_family = NA, dup_count_prior_pars = NA,
n_prior_family = "uniform", n_prior_pars = NA)
# Find initialization for the matching (this step is optional)
# The following line corresponds to only keeping pairs of records as
# potential matches in the initialization for which neither gname nor fname
# disagree at the highest level
pairs_to_keep <- (comparison_list$comparisons[, "gname_DL_3"] != TRUE) &
(comparison_list$comparisons[, "fname_DL_3"] != TRUE)
Z_init <- initialize_partition(comparison_list, pairs_to_keep, seed = 42)
# Run the Gibbs sampler
results <- gibbs_sampler(comparison_list, prior_list, n_iter = 1000,
Z\_init = Z\_init, seed = 42)
# Find the full Bayes estimate
full_estimate <- find_bayes_estimate(results$partitions, burn_in = 100,
L_FNM = 1, L_FM1 = 1, L_FM2 = 2, L_A = Inf, max_{c}c<sub>1</sub> aize = 50)
# Find the partial Bayes estimate
partial_estimate <- find_bayes_estimate(results$partitions, burn_in = 100,
L_FNM = 1, L_FM1 = 1, L_FM2 = 2, L_A = 0.1, max_{c}c<sub>size</sub> = 12)
```

```
# Example with small duplicate dataset
data(dup_data_small)
# Create the comparison data
comparison_list <- create_comparison_data(dup_data_small$records,
 types = c("bi", "lv", "lv", "lv", "lv", "bi", "bi"),
breaks = list(NA, c(0, 0.25, 0.5), c(0, 0.25, 0.5),
               c(0, 0.25, 0.5), c(0, 0.25, 0.5), NA, NA),
 file_sizes = dup_data_small$file_sizes,
duplicates = c(1, 1, 1))
# Reduce the comparison data
# The following line corresponds to only keeping pairs of records for which
# neither gname nor fname disagree at the highest level
pairs_to_keep <- (comparison_list$comparisons[, "gname_DL_3"] != TRUE) &
(comparison_list$comparisons[, "fname_DL_3"] != TRUE)
reduced_comparison_list <- reduce_comparison_data(comparison_list,
pairs_to_keep, cc = 1)
# Specify the prior
prior_list <- specify_prior(reduced_comparison_list, mus = NA, nus = NA,
flat = 0, alphas = rep(1, 7), dup_upper_bound = c(10, 10, 10),
dup_count_prior_family = c("Poisson", "Poisson", "Poisson"),
dup_count\_prior\_pars = list(c(1), c(1), c(1)), n\_prior\_family = "uniform",n_prior_pars = NA)
# Run the Gibbs sampler
results <- gibbs_sampler(reduced_comparison_list, prior_list, n_iter = 1000,
seed = 42# Find the full Bayes estimate
full_estimate <- find_bayes_estimate(results$partitions, burn_in = 100,
L_FNM = 1, L_FM1 = 1, L_FM2 = 2, L_A = Inf, max_{c}c<sub>1</sub> aize = 50)
# Find the partial Bayes estimate
partial_estimate <- find_bayes_estimate(results$partitions, burn_in = 100,
L_FNM = 1, L_FM1 = 1, L_FM2 = 2, L_A = 0.1, max_Cc_Size = 12)
```
<span id="page-8-1"></span>gibbs\_sampler *Gibbs Sampler for Posterior Inference*

#### **Description**

Run a Gibbs sampler to explore the posterior distribution of partitions of records.

#### Usage

```
gibbs_sampler(
  comparison_list,
  prior_list,
  n_iter = 2000,
  Z_init = 1:sum(comparison_list$file_sizes),
  seed = 70,
  single_likelihood = FALSE,
  chaperones_info = NA,
  verbose = TRUE
\mathcal{L}
```
#### Arguments

comparison\_list

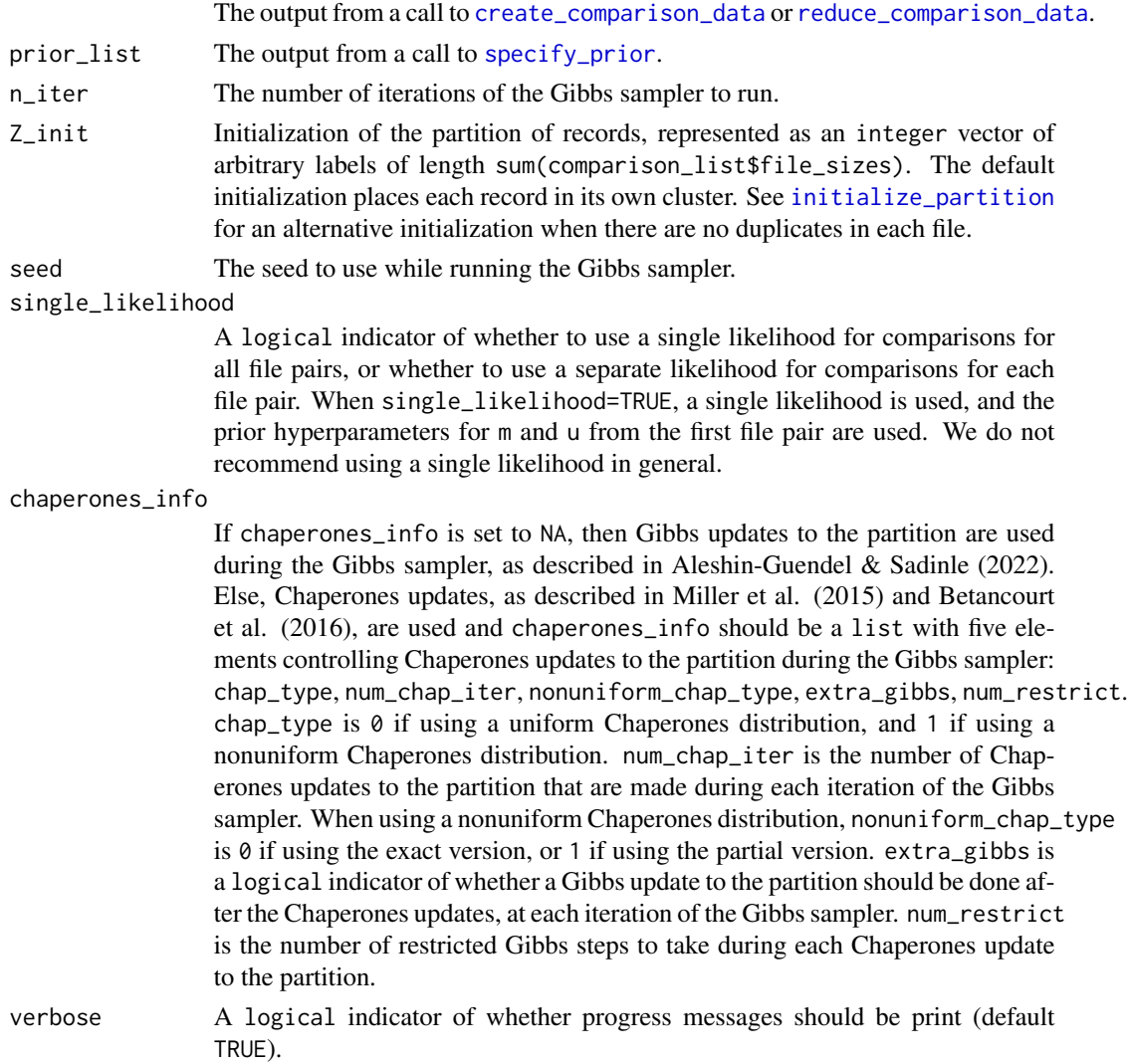

<span id="page-9-0"></span>

#### <span id="page-10-0"></span>Details

Given the prior specified using specify prior, this function runs a Gibbs sampler to explore the posterior distribution of partitions of records, conditional on the comparison data created using [create\\_comparison\\_data](#page-1-1) or [reduce\\_comparison\\_data](#page-19-1).

#### Value

a list containing:

- m Posterior samples of the m parameters. Each column is one sample.
- u Posterior samples of the u parameters. Each column is one sample.
- partitions Posterior samples of the partition. Each column is one sample. Note that the partition is represented as an integer vector of arbitrary labels of length sum(comparison\_list\$file\_sizes).
- contingency\_tables Posterior samples of the overlap table. Each column is one sample. This incorporates counts of records determined not to be candidate matches to any other records using [reduce\\_comparison\\_data](#page-19-1).
- cluster\_sizes Posterior samples of the size of each cluster (associated with an arbitrary label from 1 to sum(comparison\_list\$file\_sizes)). Each column is one sample.

sampling\_time The time in seconds it took to run the sampler.

#### References

Serge Aleshin-Guendel & Mauricio Sadinle (2022). Multifile Partitioning for Record Linkage and Duplicate Detection. *Journal of the American Statistical Association*. [doi: [10.1080/01621459.2021.2013242\]](https://doi.org/10.1080/01621459.2021.2013242)[\[arXiv\]](https://arxiv.org/abs/2110.03839)

Jeffrey Miller, Brenda Betancourt, Abbas Zaidi, Hanna Wallach, & Rebecca C. Steorts (2015). Microclustering: When the cluster sizes grow sublinearly with the size of the data set. *NeurIPS Bayesian Nonparametrics: The Next Generation Workshop Series*. [\[arXiv\]](https://arxiv.org/abs/1512.00792)

Brenda Betancourt, Giacomo Zanella, Jeffrey Miller, Hanna Wallach, Abbas Zaidi, & Rebecca C. Steorts (2016). Flexible Models for Microclustering with Application to Entity Resolution. *Advances in neural information processing systems*. [\[Published\]](https://proceedings.neurips.cc/paper/2016/hash/670e8a43b246801ca1eaca97b3e19189-Abstract.html) [\[arXiv\]](https://arxiv.org/abs/1610.09780)

#### Examples

```
# Example with small no duplicate dataset
data(no_dup_data_small)
# Create the comparison data
comparison_list <- create_comparison_data(no_dup_data_small$records,
types = c("bi", "lv", "lv", "lv", "lv", "bi", "bi"),
breaks = list(NA, c(0, 0.25, 0.5), c(0, 0.25, 0.5),
               c(0, 0.25, 0.5), c(0, 0.25, 0.5), NA, NA)file_sizes = no_dup_data_small$file_sizes,
duplicates = c(\emptyset, \emptyset, \emptyset))
# Specify the prior
prior_list <- specify_prior(comparison_list, mus = NA, nus = NA, flat = 0,
alphas = rep(1, 7), dup_upper_bound = c(1, 1, 1),
dup_count_prior_family = NA, dup_count_prior_pars = NA,
```

```
n_prior_family = "uniform", n_prior_pars = NA)
# Find initialization for the matching (this step is optional)
# The following line corresponds to only keeping pairs of records as
# potential matches in the initialization for which neither gname nor fname
# disagree at the highest level
pairs_to_keep <- (comparison_list$comparisons[, "gname_DL_3"] != TRUE) &
(comparison_list$comparisons[, "fname_DL_3"] != TRUE)
Z_init <- initialize_partition(comparison_list, pairs_to_keep, seed = 42)
# Run the Gibbs sampler
{
results <- gibbs_sampler(comparison_list, prior_list, n_iter = 1000,
Z\_init = Z\_init, seed = 42)
}
# Example with small duplicate dataset
data(dup_data_small)
# Create the comparison data
comparison_list <- create_comparison_data(dup_data_small$records,
types = c("bi", "lv", "lv", "lv", "lv", "bi", "bi"),
breaks = list(NA, c(0, 0.25, 0.5), c(0, 0.25, 0.5),
               c(0, 0.25, 0.5), c(0, 0.25, 0.5), NA, NA),
 file_sizes = dup_data_small$file_sizes,
 duplicates = c(1, 1, 1))
# Reduce the comparison data
# The following line corresponds to only keeping pairs of records for which
# neither gname nor fname disagree at the highest level
pairs_to_keep <- (comparison_list$comparisons[, "gname_DL_3"] != TRUE) &
(comparison_list$comparisons[, "fname_DL_3"] != TRUE)
reduced_comparison_list <- reduce_comparison_data(comparison_list,
pairs_to_keep, cc = 1)
# Specify the prior
prior_list <- specify_prior(reduced_comparison_list, mus = NA, nus = NA,
flat = 0, alphas = rep(1, 7), dup_upper_bound = c(10, 10, 10),
 dup_count_prior_family = c("Poisson", "Poisson", "Poisson"),
dup_count_prior_pars = list(c(1), c(1), c(1)), n_prior_family = "uniform",
n_prior_pars = NA)
# Run the Gibbs sampler
{
results <- gibbs_sampler(reduced_comparison_list, prior_list, n_iter = 1000,
seed = 42}
```
<span id="page-11-1"></span>initialize\_partition *Initialize the Partition*

<span id="page-11-0"></span>

#### <span id="page-12-0"></span>**Description**

Generate an initialization for the partition in the case when it is assumed there are no duplicates in all files (so that the partition is a matching).

#### Usage

```
initialize_partition(comparison_list, pairs_to_keep, seed = NA)
```
#### Arguments

comparison\_list

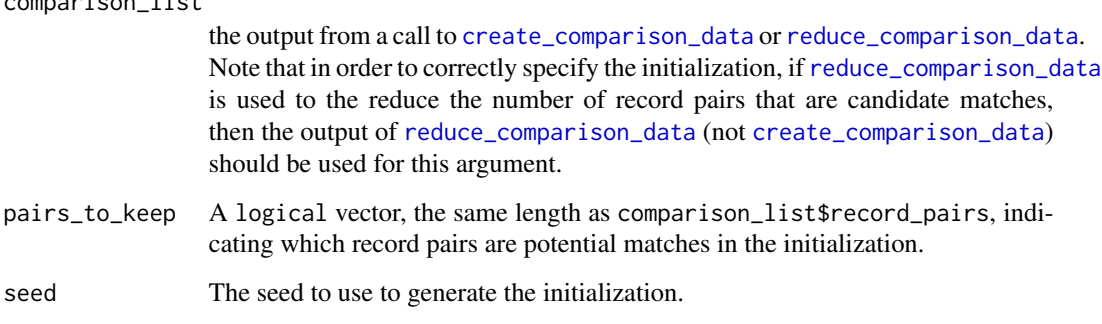

#### Details

When it is assumed that there are no duplicates in all files, and [reduce\\_comparison\\_data](#page-19-1) is not used to reduce the number of potential matches, the Gibbs sampler used for posterior inference may experience slow mixing when using an initialization for the partition where each record is in its own cluster (the default option for the Gibbs sampler). The purpose of this function is to provide an alternative initialization scheme.

To use this initialization scheme, the user passes in a logical vector that indicates which record pairs are potential matches according to an indexing method (as in [reduce\\_comparison\\_data](#page-19-1)). Note that this indexing is only used to generate the initialization, it is not used for inference. The initialization scheme first finds the transitive closure of the potential matches, which partitions the records into blocks. Within each block of records, the scheme randomly selects a record from each file, and these selected records are then placed in the same cluster for the partition initialization. All other records are placed in their own clusters.

#### Value

an integer vector of arbitrary labels of length sum(comparison\_list\$file\_sizes), giving an initialization for the partition.

#### References

Serge Aleshin-Guendel & Mauricio Sadinle (2022). Multifile Partitioning for Record Linkage and Duplicate Detection. *Journal of the American Statistical Association*. [doi: [10.1080/01621459.2021.2013242\]](https://doi.org/10.1080/01621459.2021.2013242)[\[arXiv\]](https://arxiv.org/abs/2110.03839)

#### Examples

```
# Example with small no duplicate dataset
data(no_dup_data_small)
# Create the comparison data
comparison_list <- create_comparison_data(no_dup_data_small$records,
 types = c("bi", "lv", "lv", "lv", "lv", "bi", "bi"),
 breaks = list(NA, c(0, 0.25, 0.5), c(0, 0.25, 0.5),
               c(0, 0.25, 0.5), c(0, 0.25, 0.5), NA, NA)file_sizes = no_dup_data_small$file_sizes,
 duplicates = c(\emptyset, \emptyset, \emptyset))
# Find initialization for the matching
# The following line corresponds to only keeping pairs of records as
# potential matches in the initialization for which neither gname nor fname
# disagree at the highest level
pairs_to_keep <- (comparison_list$comparisons[, "gname_DL_3"] != TRUE) &
 (comparison_list$comparisons[, "fname_DL_3"] != TRUE)
Z_init <- initialize_partition(comparison_list, pairs_to_keep, seed = 42)
```
multilink *Multifile Record Linkage and Duplicate Detection*

#### Description

The multilink package implements the methodology of Aleshin-Guendel & Sadinle (2022). It handles the general problem of multifile record linkage and duplicate detection, where any number of files are to be linked, and any of the files may have duplicates.

#### References

Serge Aleshin-Guendel & Mauricio Sadinle (2022). Multifile Partitioning for Record Linkage and Duplicate Detection. *Journal of the American Statistical Association*. [doi: [10.1080/01621459.2021.2013242\]](https://doi.org/10.1080/01621459.2021.2013242) [\[arXiv\]](https://arxiv.org/abs/2110.03839)

#### Examples

# Here we demonstrate an example workflow with the small no duplicate dataset data(no\_dup\_data\_small)

```
# Create the comparison data
comparison_list <- create_comparison_data(no_dup_data_small$records,
types = c("bi", "lv", "lv", "lv", "lv", "bi", "bi", "bi"),breaks = list(NA, c(0, 0.25, 0.5), c(0, 0.25, 0.5),
                c(0, 0.25, 0.5), c(0, 0.25, 0.5), NA, NA)file_sizes = no_dup_data_small$file_sizes,
duplicates = c(\emptyset, \emptyset, \emptyset))
```
# Specify the prior

<span id="page-13-0"></span>

#### multilink the contract of the contract of the contract of the contract of the contract of the contract of the contract of the contract of the contract of the contract of the contract of the contract of the contract of the

```
prior_list <- specify_prior(comparison_list, mus = NA, nus = NA, flat = 0,
alphas = rep(1, 7), dup_upper_bound = c(1, 1, 1),
dup_count_prior_family = NA, dup_count_prior_pars = NA,
n_prior_family = "uniform", n_prior_pars = NA)
# Find initialization for the matching (this step is optional)
# The following line corresponds to only keeping pairs of records as
# potential matches in the initialization for which neither gname nor fname
# disagree at the highest level
pairs_to_keep <- (comparison_list$comparisons[, "gname_DL_3"] != TRUE) &
 (comparison_list$comparisons[, "fname_DL_3"] != TRUE)
Z_init <- initialize_partition(comparison_list, pairs_to_keep, seed = 42)
# Run the Gibbs sampler
results <- gibbs_sampler(comparison_list, prior_list, n_iter = 1000,
Z\_init = Z\_init, seed = 42)
# Find the full Bayes estimate
full_estimate <- find_bayes_estimate(results$partitions, burn_in = 100,
L_FNM = 1, L_FM1 = 1, L_FM2 = 2, L_A = Inf, max_{c}c<sub>1</sub> ax = 50# The number of clusters in the full estimate
length(unique(full_estimate))
# The number of entities represented in the records
length(unique(no_dup_data_small$IDs))
# Find which record pairs are truly coreferent based on IDs
true_links <- no_dup_data_small$IDs[comparison_list$record_pairs[, 1]] ==
no_dup_data_small$IDs[comparison_list$record_pairs[, 2]]
# Find which record pairs are in the same clusters in the full estimate
full_estimate_links <- full_estimate[comparison_list$record_pairs[, 1]] ==
full_estimate[comparison_list$record_pairs[, 2]]
# Find the number of true matches in the full estimate
true_matches <- sum(full_estimate_links & true_links)
# Precision of the full estimate
true_matches / sum(full_estimate_links)
# Recall of the full estimate
true_matches / sum(true_links)
# Find the partial Bayes estimate
partial_estimate <- find_bayes_estimate(results$partitions, burn_in = 100,
L_FNM = 1, L_FM1 = 1, L_FM2 = 2, L_A = 0.1, max_{c}c<sub>size</sub> = 12)
# The partial estimate abstains from making decisions for how many records?
sum(partial_estimate == -1)
# For the records which decisions were made for in the partial estimate,
# there are how many clusters?
```

```
length(unique(partial_estimate))
# Abstain rate of partial_estimate
sum(partial_estimate == -1) / length(partial_estimate)
# Relabel records where we abstained
partial_estimate[which(partial_estimate == -1)] <- length(partial_estimate) +
which(partial_estimate == -1)# Find which record pairs are in the same clusters in the full estimate
partial_estimate_links <-
partial_estimate[comparison_list$record_pairs[, 1]] ==
partial_estimate[comparison_list$record_pairs[, 2]]
# Find the number of true matches in the partial estimate
true_matches_A <- sum(partial_estimate_links & true_links)
# Precision of the partial estimate
true_matches_A / sum(partial_estimate_links)
# Here we demonstrate an example workflow with the small duplicate dataset
data(dup_data_small)
# Create the comparison data
comparison_list <- create_comparison_data(dup_data_small$records,
 types = c("bi", "lv", "lv", "lv", "lv", "bi", "bi"),
 breaks = list(NA, c(0, 0.25, 0.5), c(0, 0.25, 0.5),
              c(0, 0.25, 0.5), c(0, 0.25, 0.5), NA, NA),
 file_sizes = dup_data_small$file_sizes,
duplicates = c(1, 1, 1))
# Reduce the comparison data
# The following line corresponds to only keeping pairs of records for which
# neither gname nor fname disagree at the highest level
pairs_to_keep <- (comparison_list$comparisons[, "gname_DL_3"] != TRUE) &
 (comparison_list$comparisons[, "fname_DL_3"] != TRUE)
reduced_comparison_list <- reduce_comparison_data(comparison_list,
pairs_to_keep, cc = 1)
# Specify the prior
prior_list <- specify_prior(reduced_comparison_list, mus = NA, nus = NA,
flat = 0, alphas = rep(1, 7), dup_upper_bound = c(10, 10, 10),
dup_count_prior_family = c("Poisson", "Poisson", "Poisson"),
dup_count_prior_pars = list(c(1), c(1), c(1)), n_prior_family = "uniform",
n_prior_pars = NA)
# Run the Gibbs sampler
results <- gibbs_sampler(reduced_comparison_list, prior_list, n_iter = 1000,
seed = 42
```
# Find the full Bayes estimate

#### multilink 17

```
full_estimate <- find_bayes_estimate(results$partitions, burn_in = 100,
L_FNM = 1, L_FM1 = 1, L_FM2 = 2, L_A = Inf, max_{c}c<sub>1</sub> size = 50# The number of clusters in the full estimate (including records records
# determined not to be candidate matches to any other records using
# reduce_comparison_data)
length(unique(full_estimate)) +
sum(reduced_comparison_list$file_sizes_not_included)
# The number of entities represented in the records
length(unique(dup_data_small$IDs))
# Find which record pairs are truly coreferent based on IDs
true_links <- dup_data_small$IDs[comparison_list$record_pairs[, 1]] ==
dup_data_small$IDs[comparison_list$record_pairs[, 2]]
# Focus on the record pairs that were candidate matches
true_links_reduced <- true_links[reduced_comparison_list$pairs_to_keep]
# Calculate the number of prior false non-matches based on the indexing
# scheme used
prior_fnm <-
nrow(comparison_list$record_pairs[true_links &
 (!reduced_comparison_list$pairs_to_keep), ])
# Find which record pairs are in the same clusters in the full estimate
full_estimate_links <-
 full_estimate[reduced_comparison_list$record_pairs[, 1]] ==
 full_estimate[reduced_comparison_list$record_pairs[, 2]]
# Find the number of true matches in the full estimate
true_matches <- sum(full_estimate_links & true_links_reduced)
# Precision of the full estimate
true_matches / sum(full_estimate_links)
# Recall of the full estimate
true_matches / (sum(true_links_reduced) + prior_fnm)
# Find the partial Bayes estimate
partial_estimate <- find_bayes_estimate(results$partitions, burn_in = 100,
L_FNM = 1, L_FM1 = 1, L_FM2 = 2, L_A = 0.1, max_Cc_Size = 12)
# The partial estimate abstains from making decisions for how many records?
sum(partial_estimate == -1)
# For the records which decisions were made for in the partial estimate,
# there are how many clusters? (including records determined not to be
# candidate matches to any other records using reduce_comparison_data)
length(unique(partial_estimate)) +
sum(reduced_comparison_list$file_sizes_not_included)
```
# Abstain rate of partial\_estimat (excluding records determined not # to be candidate matches to any other records using reduce\_comparison\_data)

```
sum(partial_estimate == -1) / length(partial_estimate)
# Relabel records where we abstained
partial_estimate[which(partial_estimate == -1)] <- length(partial_estimate) +
which(partial_estimate == -1)# Find which record pairs are in the same clusters in the full estimate
partial_estimate_links <-
partial_estimate[reduced_comparison_list$record_pairs[, 1]] ==
partial_estimate[reduced_comparison_list$record_pairs[, 2]]
# Find the number of true matches in the partial estimate
true_matches_A <- sum(partial_estimate_links & true_links_reduced)
# Precision of the partial estimate
true_matches_A / sum(partial_estimate_links)
# Relabel the full and partial Bayes estimates
full_estimate_relabel <- relabel_bayes_estimate(reduced_comparison_list,
full_estimate)
partial_estimate_relabel <- relabel_bayes_estimate(reduced_comparison_list,
partial_estimate)
# Add columns to the records corresponding to their full and partial
# Bayes estimates
dup_data_small$records <- cbind(dup_data_small$records,
 full_estimate_id = full_estimate_relabel$link_id,
 partial_estimate_id = partial_estimate_relabel$link_id)
```
<span id="page-17-1"></span>

no\_dup\_data *No Duplicate Dataset*

#### Description

A dataset containing 730 simulated records from 3 files with no duplicate records in each file.

#### Usage

no\_dup\_data

#### Format

A list with three elements:

records A data. frame with the records, containing 7 fields, from all three files, in the format used for input to [create\\_comparison\\_data](#page-1-1).

<span id="page-18-0"></span>file\_sizes The size of each file.

IDs The true partition of the records, represented as an integer vector of arbitrary labels of length sum(file\_sizes).

#### Source

Extracted from the datasets used in the simulation study of the paper. The datasets were generated using code from Peter Christen's group <https://dmm.anu.edu.au/geco/index.php>.

#### References

Serge Aleshin-Guendel & Mauricio Sadinle (2022). Multifile Partitioning for Record Linkage and Duplicate Detection. *Journal of the American Statistical Association*. [doi: [10.1080/01621459.2021.2013242\]](https://doi.org/10.1080/01621459.2021.2013242) [\[arXiv\]](https://arxiv.org/abs/2110.03839)

#### Examples

data(no\_dup\_data)

# There are 500 entities represented in the records length(unique(no\_dup\_data\$IDs))

no\_dup\_data\_small *Small No Duplicate Dataset*

#### Description

A dataset containing 71 simulated records from 3 files with no duplicate records in each file, subset from [no\\_dup\\_data](#page-17-1).

#### Usage

no\_dup\_data\_small

#### Format

A list with three elements:

- records A data.frame with the records, containing 7 fields, from all three files, in the format used for input to [create\\_comparison\\_data](#page-1-1).
- file\_sizes The size of each file.
- IDs The true partition of the records, represented as an integer vector of arbitrary labels of length sum(file\_sizes).

#### Source

Extracted from the datasets used in the simulation study of the paper. The datasets were generated using code from Peter Christen's group <https://dmm.anu.edu.au/geco/index.php>.

#### References

Serge Aleshin-Guendel & Mauricio Sadinle (2022). Multifile Partitioning for Record Linkage and Duplicate Detection. *Journal of the American Statistical Association*. [doi: [10.1080/01621459.2021.2013242\]](https://doi.org/10.1080/01621459.2021.2013242) [\[arXiv\]](https://arxiv.org/abs/2110.03839)

#### Examples

```
data(no_dup_data_small)
```

```
# There are 71 entities represented in the records
length(unique(no_dup_data_small$IDs))
```
<span id="page-19-1"></span>reduce\_comparison\_data

*Reduce Comparison Data Size*

#### **Description**

Use indexing to reduce the number of record pairs that are potential matches.

#### Usage

```
reduce_comparison_data(comparison_list, pairs_to_keep, cc = 1)
```
#### Arguments

comparison\_list

The output of a call to [create\\_comparison\\_data](#page-1-1).

- pairs\_to\_keep A logical vector, the same length as comparison\_list\$record\_pairs, indicating which record pairs should be kept as potential matches. These potential matches do not have to be transitive (see the argument cc).
- cc A numeric indicator of whether to find the transitive closure of pairs\_to\_keep, and use these potential matches instead of just those from pairs\_to\_keep. cc should be 1 if the transitive closure is being used, and  $\alpha$  should be 0 if the transitive closure is not being used. We recommend setting cc to 1.

#### Details

When using comparison-based record linkage methods, scalability is a concern, as the number of record pairs is quadratic in the number of records. In order to address these concerns, it's common to declare certain record pairs to not be potential matches a priori, using indexing methods. The user is free to index using any method they like, as long as they can produce a logical vector that indicates which record pairs are potential matches according to their indexing method. We recommend, if the user chosen indexing method does not output potential matches that are transitive, to set the cc argument to 1. By transitive we mean, for any three records i, j, and k, if i and j are potential matches, and j and k are potential matches, then i and k are potential matches. Non-transitive

<span id="page-19-0"></span>

indexing schemes can lead to poor mixing of the Gibbs sampler used for posterior inference, and suggests that the indexing method used may have been too stringent.

If indexing is used, it may be the case that some records are declared to not be potential matches to any other records. In this case, the indexing method has made the decision that these records have no matches, and thus we can remove them from the data set and relabel the remaining records; see the documentation for labels for information on how to go between the original labeling and the new labeling.

If indexing is used, comparisons for record pairs that aren't potential matches are still used during inference, where they're used to inform the distribution of comparisons for non-matches.

#### Value

a list containing:

- record\_pairs A data.frame, where each row contains the pair of records being compared in the corresponding row of comparisons. The rows are sorted in ascending order according to the first column, with ties broken according to the second column in ascending order. For any given row, the first column is less than the second column, i.e. record  $\text{pairs}[i, 1]$  $\le$  record\_pairs[i, 2] for each row i. If according to pairs\_to\_keep there are records which are not potential matches to any other records, the remaining records are relabeled (see labels).
- comparisons A logical matrix, where each row contains the comparisons between the record pair in the corresponding row of record\_pairs. Comparisons are in the same order as the columns of records, and are represented by  $L + 1$  columns of TRUE/FALSE indicators, where L + 1 is the number of disagreement levels for the field based on breaks.
- K The number of files, assumed to be of class numeric.
- file\_sizes A numeric vector of length K, indicating the size of each file. If according to pairs\_to\_keep there are records which are not potential matches to any other records, the remaining records are relabeled (see labels), and file\_sizes now represents the sizes of each file after removing such records.
- duplicates A numeric vector of length K, indicating which files are assumed to have duplicates. duplicates[k] should be 1 if file k has duplicates, and duplicates[k] should be  $\theta$  if file k has no duplicates.
- field\_levels A numeric vector indicating the number of disagreement levels for each field.
- file\_labels An integer vector of length sum(file\_sizes), where file\_labels[i] indicated which file record i is in.
- fp\_matrix An integer matrix, where  $fp_matrix[k1, k2]$  is a label for the file pair (k1, k2). Note that  $fp_matrix[k1, k2] = fp_matrix[k2, k1].$
- rp\_to\_fp A logical matrix that indicates which record pairs belong to which file pairs. rp\_to\_fp[fp, rp] is TRUE if the records record\_pairs[rp, ] belong to the file pair fp, and is FALSE otherwise. Note that fp is given by the labeling in fp\_matrix.
- ab An integer vector, of length ncol(comparisons)  $* K * (K + 1) / 2$  that indicates how many record pairs there are with a given disagreement level for a given field, for each file pair.
- file\_sizes\_not\_included If according to pairs\_to\_keep there are records which are not potential matches to any other records, the remaining records are relabeled (see labels), and file\_sizes\_not\_included indicates, for each file, the number of such records that were removed.
- <span id="page-21-0"></span>ab\_not\_included For record pairs not included according to pairs\_to\_keep, this is an integer vector, of length ncol(comparisons)  $\star$  K  $\star$  (K + 1) / 2 that indicates how many record pairs there are with a given disagreement level for a given field, for each file pair.
- labels If according to pairs\_to\_keep there are records which are not potential matches to any other records, the remaining records are relabeled. labels provides a dictionary that indicates, for each of the new labels, which record in the original labeling the new label corresponds to. In particular, the first column indicates the record in the original labeling, and the second column indicates the new labeling.
- pairs\_to\_keep A logical vector, the same length as comparison\_list\$record\_pairs, indicating which record pairs were kept as potential matches. This may not be the same as the input pairs\_to\_keep if cc was set to 1.
- cc A numeric indicator of whether the connected components of the potential matches are closed under transitivity.

#### References

Serge Aleshin-Guendel & Mauricio Sadinle (2022). Multifile Partitioning for Record Linkage and Duplicate Detection. *Journal of the American Statistical Association*. [doi: [10.1080/01621459.2021.2013242\]](https://doi.org/10.1080/01621459.2021.2013242)[\[arXiv\]](https://arxiv.org/abs/2110.03839)

#### Examples

```
# Example with small duplicate dataset
data(dup_data_small)
# Create the comparison data
comparison_list <- create_comparison_data(dup_data_small$records,
 types = c("bi", "lv", "lv", "lv", "lv", "bi", "bi"),
 breaks = list(NA, c(0, 0.25, 0.5), c(0, 0.25, 0.5),
               c(0, 0.25, 0.5), c(0, 0.25, 0.5), NA, NA)file_sizes = dup_data_small$file_sizes,
 duplicates = c(1, 1, 1))
# Reduce the comparison data
# The following line corresponds to only keeping pairs of records for which
# neither gname nor fname disagree at the highest level
pairs_to_keep <- (comparison_list$comparisons[, "gname_DL_3"] != TRUE) &
 (comparison_list$comparisons[, "fname_DL_3"] != TRUE)
reduced_comparison_list <- reduce_comparison_data(comparison_list,
pairs_to_keep, cc = 1)
```
relabel\_bayes\_estimate

*Relabel the Bayes Estimate of a Partition*

#### **Description**

Relabel the Bayes estimate of a partition, for use after using indexing to reduce the number of record pairs that are potential matches.

#### <span id="page-22-0"></span>Usage

relabel\_bayes\_estimate(reduced\_comparison\_list, bayes\_estimate)

#### Arguments

reduced\_comparison\_list The output from a call to [reduce\\_comparison\\_data](#page-19-1). bayes\_estimate The output from a call to [find\\_bayes\\_estimate](#page-6-1).

#### Details

When the function [reduce\\_comparison\\_data](#page-19-1) is used to reduce the number of record pairs that are potential matches, it may be the case that some records are declared to not be potential matches to any other records. In this case, the indexing method has made the decision that these records have no matches, and thus we can remove them from the data set and relabel the remaining records; see the documentation for labels in [reduce\\_comparison\\_data](#page-19-1) for information on how to go between the original labeling and the new labeling. The purpose of this function is to relabel the output of [find\\_bayes\\_estimate](#page-6-1) when the function [reduce\\_comparison\\_data](#page-19-1) is used, so that the user doesn't have to do this relabeling themselves.

#### Value

A data.frame, with as many rows as sum(reduced\_comparison\_list\$file\_sizes + reduced\_comparison\_list\$file\_ i.e. the number of records originally input to [create\\_comparison\\_data](#page-1-1), before indexing occurred. This data.frame has two columns, "original\_labels" and "link\_id". Given row i of records originally input to [create\\_comparison\\_data](#page-1-1), the linkage id according to bayes\_estimate is given by the ith row of the link\_id column. See the documentation for [find\\_bayes\\_estimate](#page-6-1) for information on how to interpret this linkage id.

#### References

Serge Aleshin-Guendel & Mauricio Sadinle (2022). Multifile Partitioning for Record Linkage and Duplicate Detection. *Journal of the American Statistical Association*. [doi: [10.1080/01621459.2021.2013242\]](https://doi.org/10.1080/01621459.2021.2013242)[\[arXiv\]](https://arxiv.org/abs/2110.03839)

#### Examples

```
# Example with small duplicate dataset
data(dup_data_small)
```

```
# Create the comparison data
comparison_list <- create_comparison_data(dup_data_small$records,
types = c("bi", "lv", "lv", "lv", "lv", "bi", "bi"),
breaks = list(NA, c(0, 0.25, 0.5), c(0, 0.25, 0.5),
              c(0, 0.25, 0.5), c(0, 0.25, 0.5), NA, NA)file_sizes = dup_data_small$file_sizes,
duplicates = c(1, 1, 1))
```
# Reduce the comparison data # The following line corresponds to only keeping pairs of records for which

# neither gname nor fname disagree at the highest level

```
pairs_to_keep <- (comparison_list$comparisons[, "gname_DL_3"] != TRUE) &
 (comparison_list$comparisons[, "fname_DL_3"] != TRUE)
reduced_comparison_list <- reduce_comparison_data(comparison_list,
pairs_to_keep, cc = 1)
# Specify the prior
prior_list <- specify_prior(reduced_comparison_list, mus = NA, nus = NA,
flat = 0, alphas = rep(1, 7), dup_upper_bound = c(10, 10, 10),
dup_count_prior_family = c("Poisson", "Poisson", "Poisson"),
dup_count\_prior\_pars = list(c(1), c(1), c(1)), n\_prior\_family = "uniform",n_prior_pars = NA)
# Run the Gibbs sampler
{
results <- gibbs_sampler(reduced_comparison_list, prior_list, n_iter = 1000,
seed = 42# Find the full Bayes estimate
full_estimate <- find_bayes_estimate(results$partitions, burn_in = 100,
L_FNM = 1, L_FM1 = 1, L_FM2 = 2, L_A = Inf, max_{c}c<sub>1</sub> size = 50# Find the partial Bayes estimate
partial_estimate <- find_bayes_estimate(results$partitions, burn_in = 100,
L_FNM = 1, L_FM1 = 1, L_FM2 = 2, L_A = 0.1, max_{c}c_{c}size = 12)
# Relabel the full and partial Bayes estimates
full_estimate_relabel <- relabel_bayes_estimate(reduced_comparison_list,
full_estimate)
partial_estimate_relabel <- relabel_bayes_estimate(reduced_comparison_list,
partial_estimate)
# Add columns to the records corresponding to their full and partial
# Bayes estimates
dup_data_small$records <- cbind(dup_data_small$records,
full_estimate_id = full_estimate_relabel$link_id,
partial_estimate_id = partial_estimate_relabel$link_id)
}
```
<span id="page-23-1"></span>specify\_prior *Specify the Prior Distributions*

#### Description

Specify the prior distributions for the  $m$  and  $u$  parameters of the models for comparison data among matches and non-matches, and the partition.

#### Usage

specify\_prior(

<span id="page-23-0"></span>

#### <span id="page-24-0"></span>specify\_prior 25

```
comparison_list,
 mus = NA,nus = NA,
 flat = 0,
  alphas = NA,
  dup_upper_bound = NA,
  dup_count_prior_family = NA,
  dup_count_prior_pars = NA,
 n_prior_family = NA,
 n_prior_pars = NA
\mathcal{L}
```
#### Arguments

```
comparison_list
```
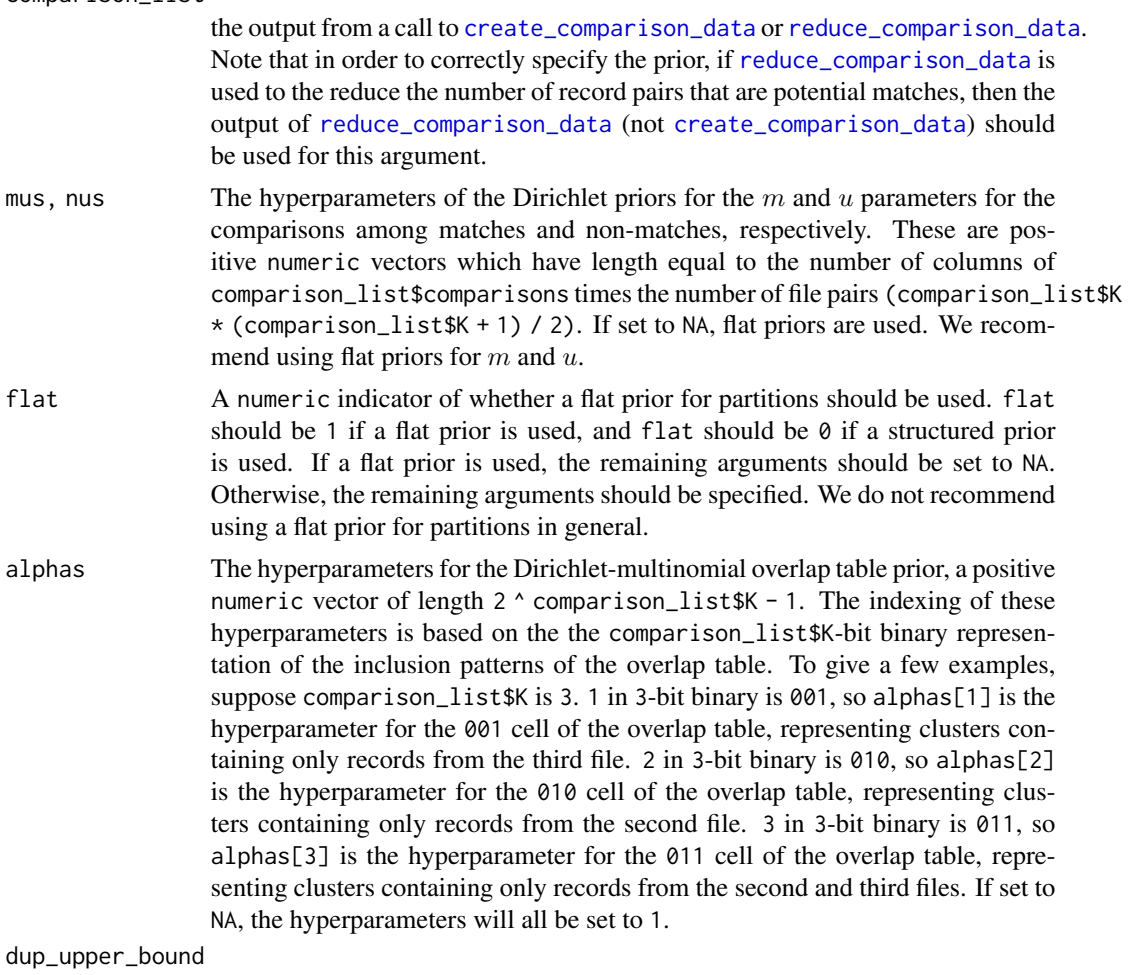

A numeric vector indicating the maximum number of duplicates, from each file, allowed in each cluster. For a given file k, dup\_upper\_bound[k] should be between 1 and comparison\_list\$file\_sizes[k], i.e. even if you don't want to impose an upper bound, you have to implicitly place an upper bound: the

number of records in a file. If set to NA, the upper bound for file k will be set to 1 if no duplicates are allowed for that file, or comparison\_list\$file\_sizes[k] if duplicates are allowed for that file.

<span id="page-25-0"></span>dup\_count\_prior\_family

A character vector indicating the prior distribution family used for the number of duplicates in each cluster, for each file. Currently the only option is "Poisson" for a Poisson prior, truncated to lie between 1 and  $\text{dup\_upper\_bound}[\mathbf{k}]$ . The mean parameter of the Poisson distribution is specified using the dup\_count\_prior\_pars argument. If set to NA, a Poisson prior with mean 1 will be used.

dup\_count\_prior\_pars

A list containing the parameters for the prior distribution for the number of duplicates in each cluster, for each file. For file k, when dup\_count\_prior\_family[k]="Poisson", dup\_count\_prior\_pars[[k]] is a positive constant representing the mean of the Poisson prior.

- n\_prior\_family A character indicating the prior distribution family used for n, the number of clusters represented in the records. Note that this includes records determined not to be potential matches to any other records using [reduce\\_comparison\\_data](#page-19-1). Currently the there are two options: "uniform" for a uniform prior for n, i.e.  $p(n) \propto 1$ , and "scale" for a scale prior for n, i.e.  $p(n) \propto 1/n$ . If set to NA, a uniform prior will be used.
- n\_prior\_pars Currently set to NA. When more prior distribution families for n are implemented, this will be a vector of parameters for those priors.

#### Details

The purpose of this function is to specify prior distributions for all parameters of the model. Please note that if [reduce\\_comparison\\_data](#page-19-1) is used to the reduce the number of record pairs that are potential matches, then the output of [reduce\\_comparison\\_data](#page-19-1) (not [create\\_comparison\\_data](#page-1-1)) should be used as input.

For the hyperparameters of the Dirichlet priors for the  $m$  and  $u$  parameters for the comparisons among matches and non-matches, respectively, we recommend using a flat prior. This is accomplished by setting mus=NA and nus=NA. Informative prior specifications are possible, but in practice they will be overwhelmed by the large number of comparisons.

For the prior for partitions, we do not recommend using a flat prior. Instead we recommend using our structure prior for partitions. By setting flat=0 and the remaining arguments to NA, one obtains the default specification for the structured prior that we have found to perform well in simulation studies. The structured prior for partitions is specified as follows:

- Specify a prior for n, the number of clusters represented in the records. Note that this includes records determined not to be potential matches to any other records using [reduce\\_comparison\\_data](#page-19-1). Currently, a uniform prior and a scale prior for n are supported. Our default specification uses a uniform prior.
- Specify a prior for the overlap table (see the documentation for alphas for more information). Currently a Dirichlet-multinomial prior is supported. Our default specification sets all hyperparameters of the Dirichlet-multinomial prior to 1.
- For each file, specify a prior for the number of duplicates in each cluster. As a part of this prior, we specify the maximum number of records in a cluster for each file, through

<span id="page-26-0"></span>dup\_upper\_bound. When there are assumed to be no duplicates in a file, the maximum number of records in a cluster for that file is set to 1. When there are assumed to be duplicates in a file, we recommend setting the maximum number of records in a cluster for that file to be less than the file size, if prior knowledge allows. Currently, a Poisson prior for the the number of duplicates in each cluster is supported. Our default specification uses a Poisson prior with mean 1.

Please contact the package maintainer if you need new prior families for n or the number of duplicates in each cluster to be supported.

#### Value

a list containing:

- mus The hyperparameters of the Dirichlet priors for the m parameters for the comparisons among matches.
- nus The hyperparameters of the Dirichlet priors for the u parameters for the comparisons among non-matches. Includes data from comparisons of record pairs that were declared to not be potential matches using [reduce\\_comparison\\_data](#page-19-1).
- flat A numeric indicator of whether a flat prior for partitions should be used. flat is 1 if a flat prior is used, and flat is 0 if a structured prior is used.
- no\_dups A numeric indicator of whether no duplicates are allowed in all of the files.
- alphas The hyperparameters for the Dirichlet-multinomial overlap table prior, a positive numeric vector of length 2 ^ comparison\_list\$K, where the first element is 0.
- alpha\_0 The sum of alphas.
- dup\_upper\_bound A numeric vector indicating the maximum number of duplicates, from each file, allowed in each cluster. For a given file k, dup\_upper\_bound[k] should be between 1 and comparison\_list\$file\_sizes[k], i.e. even if you don't want to impose an upper bound, you have to implicitly place an upper bound: the number of records in a file.
- log\_dup\_count\_prior A list containing the log density of the prior distribution for the number of duplicates in each cluster, for each file.
- log\_n\_prior A numeric vector containing the log density of the prior distribution for the number of clusters represented in the records.
- nus\_specified The nus before data from comparisons of record pairs that were declared to not be potential matches using [reduce\\_comparison\\_data](#page-19-1) are added. Used for input checking.

#### References

Serge Aleshin-Guendel & Mauricio Sadinle (2022). Multifile Partitioning for Record Linkage and Duplicate Detection. *Journal of the American Statistical Association*. [doi: [10.1080/01621459.2021.2013242\]](https://doi.org/10.1080/01621459.2021.2013242) [\[arXiv\]](https://arxiv.org/abs/2110.03839)

#### Examples

# Example with small no duplicate dataset data(no\_dup\_data\_small)

```
# Create the comparison data
comparison_list <- create_comparison_data(no_dup_data_small$records,
types = c("bi", "lv", "lv", "lv", "lv", "bi", "bi"),
breaks = list(NA, c(0, 0.25, 0.5), c(0, 0.25, 0.5),
               c(0, 0.25, 0.5), c(0, 0.25, 0.5), NA, NA),
 file_sizes = no_dup_data_small$file_sizes,
duplicates = c(\emptyset, \emptyset, \emptyset))
# Specify the prior
prior_list <- specify_prior(comparison_list, mus = NA, nus = NA, flat = 0,
alphas = rep(1, 7), dup_upper_bound = c(1, 1, 1),
dup_count_prior_family = NA, dup_count_prior_pars = NA,
n_prior_family = "uniform", n_prior_pars = NA)
# Example with small duplicate dataset
data(dup_data_small)
# Create the comparison data
comparison_list <- create_comparison_data(dup_data_small$records,
types = c("bi", "lv", "lv", "lv", "lv", "bi", "bi"),
breaks = list(NA, c(0, 0.25, 0.5), c(0, 0.25, 0.5),
               c(0, 0.25, 0.5), c(0, 0.25, 0.5), NA, NA)file_sizes = dup_data_small$file_sizes,
duplicates = c(1, 1, 1))
# Reduce the comparison data
# The following line corresponds to only keeping pairs of records for which
# neither gname nor fname disagree at the highest level
pairs_to_keep <- (comparison_list$comparisons[, "gname_DL_3"] != TRUE) &
(comparison_list$comparisons[, "fname_DL_3"] != TRUE)
reduced_comparison_list <- reduce_comparison_data(comparison_list,
pairs_to_keep, cc = 1)
# Specify the prior
prior_list <- specify_prior(reduced_comparison_list, mus = NA, nus = NA,
flat = 0, alphas = rep(1, 7), dup_upper_bound = c(10, 10, 10),
 dup_count_prior_family = c("Poisson", "Poisson", "Poisson"),
dup_count_prior_pars = list(c(1), c(1), c(1)), n_prior_family = "uniform",
 n_prior_pars = NA)
```
# <span id="page-28-0"></span>Index

∗ datasets dup\_data, [5](#page-4-0) dup\_data\_small, [6](#page-5-0) no\_dup\_data, [18](#page-17-0) no\_dup\_data\_small, [19](#page-18-0) create\_comparison\_data, [2,](#page-1-0) *[5,](#page-4-0) [6](#page-5-0)*, *[10,](#page-9-0) [11](#page-10-0)*, *[13](#page-12-0)*, *[18](#page-17-0)[–20](#page-19-0)*, *[23](#page-22-0)*, *[25,](#page-24-0) [26](#page-25-0)* dup\_data, [5,](#page-4-0) *[6](#page-5-0)* dup\_data\_small, [6](#page-5-0) find\_bayes\_estimate, [7,](#page-6-0) *[23](#page-22-0)* gibbs\_sampler, *[7](#page-6-0)*, [9](#page-8-0) initialize\_partition, *[10](#page-9-0)*, [12](#page-11-0) multilink, [14](#page-13-0) no\_dup\_data, [18,](#page-17-0) *[19](#page-18-0)* no\_dup\_data\_small, [19](#page-18-0) reduce\_comparison\_data, *[4](#page-3-0)*, *[10,](#page-9-0) [11](#page-10-0)*, *[13](#page-12-0)*, [20,](#page-19-0) *[23](#page-22-0)*, *[25](#page-24-0)[–27](#page-26-0)* relabel\_bayes\_estimate, [22](#page-21-0) specify\_prior, *[10,](#page-9-0) [11](#page-10-0)*, [24](#page-23-0)